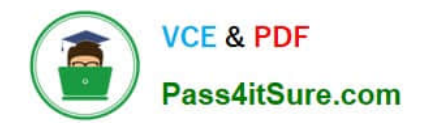

# **9A0-040Q&As**

### Adobe Premiere Pro ACE Exam

# **Pass Adobe 9A0-040 Exam with 100% Guarantee**

Free Download Real Questions & Answers **PDF** and **VCE** file from:

**https://www.pass4itsure.com/9A0-040.html**

100% Passing Guarantee 100% Money Back Assurance

Following Questions and Answers are all new published by Adobe Official Exam Center

**C** Instant Download After Purchase

- **83 100% Money Back Guarantee**
- 365 Days Free Update
- 800,000+ Satisfied Customers

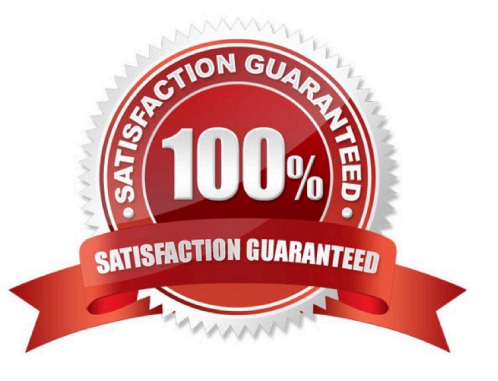

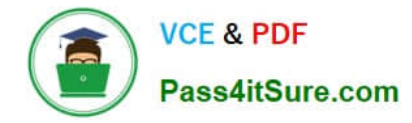

#### **QUESTION 1**

Click the Exhibit button.

You want to insert Clip D (not shown) from the Project window into Video Track 2 at edit point 1. Which three steps should you choose? (Choose three.)

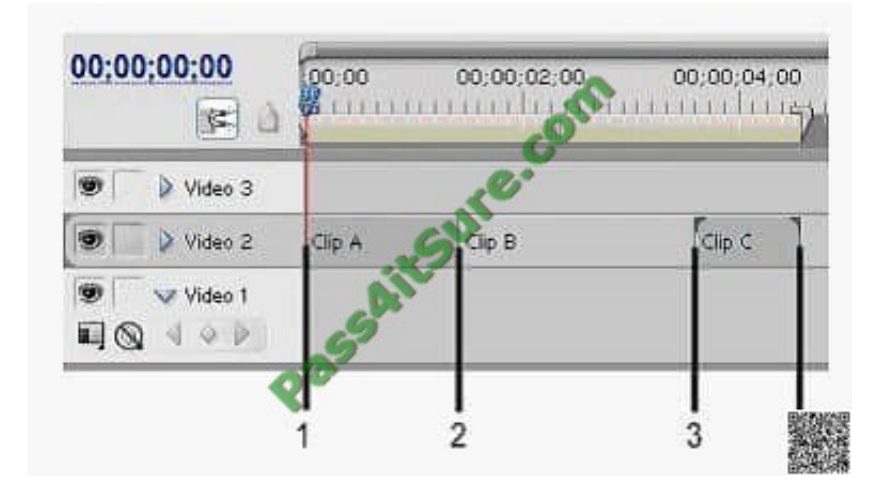

- A. Right-click Clip D in the Project Window and choose Insert.
- B. Place Clip D in the Source Window and click the Insert button.
- C. Drag Clip D to the Project window to Edit Point 1 while holding the Alt key
- D. Drag Clip D from the Project Window to Edit Point 1 while holding the Control key.
- E. Select Clip D in the Project Window and choose nsert Clip at Zero Point?from the Project Window Options menu.

Correct Answer: ABD

#### **QUESTION 2**

Which setting in the Audio Mixer window should you choose if you want to alter automation settings for some properties while leaving other properties unchanged?

- A. Pre-Fader
- B. Safe During Write
- C. Show/Hide Tracks
- D. Switch to Touch After Write

Correct Answer: B

#### **QUESTION 3**

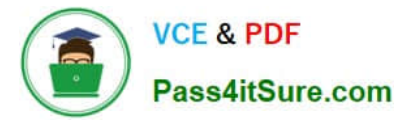

You are working with a sequence that will be exported to a movie for streaming Web playback. Which three encoding formats should you choose? (Choose three)

- A. MPEG2
- B. MPEG1
- C. RealMedia
- D. QuickTime
- E. Microsoft DV
- F. Windows Media

Correct Answer: CDF

#### **QUESTION 4**

You want a title to fade in over a clip. What should you do?

- A. select the clip in the timeline, then set opacity keyframes in the Effects window
- B. select the title in the timeline, then set opacity keyframes in the Effects window
- C. select the clip in the timeline, then set opacity keyframes in the Effects Control window
- D. select the title in the timeline, then set opacity keyframes in the Effects Control window

Correct Answer: D

#### **QUESTION 5**

What is the default crossfade between two audio tracks when you choose Sequence > Add Audio Transition?

- A. Invert
- B. Highpass
- C. Constant Gain
- D. Constant Power
- Correct Answer: D

[9A0-040 PDF Dumps](https://www.pass4itsure.com/9A0-040.html) [9A0-040 Study Guide](https://www.pass4itsure.com/9A0-040.html) [9A0-040 Braindumps](https://www.pass4itsure.com/9A0-040.html)

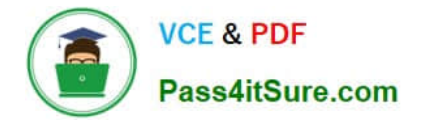

To Read the Whole Q&As, please purchase the Complete Version from Our website.

# **Try our product !**

100% Guaranteed Success 100% Money Back Guarantee 365 Days Free Update Instant Download After Purchase 24x7 Customer Support Average 99.9% Success Rate More than 800,000 Satisfied Customers Worldwide Multi-Platform capabilities - Windows, Mac, Android, iPhone, iPod, iPad, Kindle

We provide exam PDF and VCE of Cisco, Microsoft, IBM, CompTIA, Oracle and other IT Certifications. You can view Vendor list of All Certification Exams offered:

#### https://www.pass4itsure.com/allproducts

### **Need Help**

Please provide as much detail as possible so we can best assist you. To update a previously submitted ticket:

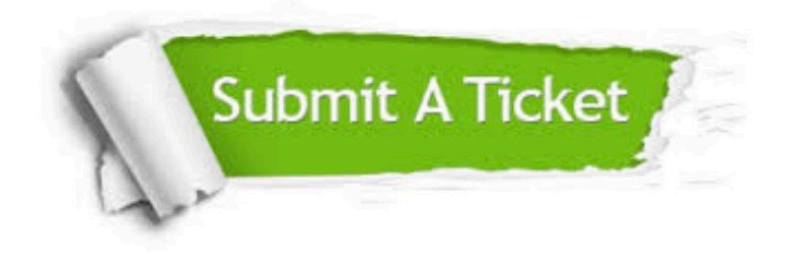

#### **One Year Free Update**

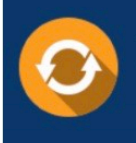

Free update is available within One fear after your purchase. After One Year, you will get 50% discounts for updating. And we are proud to .<br>poast a 24/7 efficient Customer Support system via Email

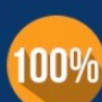

**Money Back Guarantee** 

To ensure that you are spending on quality products, we provide 100% money back guarantee for 30 days from the date of purchase

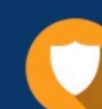

#### **Security & Privacy**

We respect customer privacy. We use McAfee's security service to provide you with utmost security for vour personal information & peace of mind.

Any charges made through this site will appear as Global Simulators Limited. All trademarks are the property of their respective owners. Copyright © pass4itsure, All Rights Reserved.